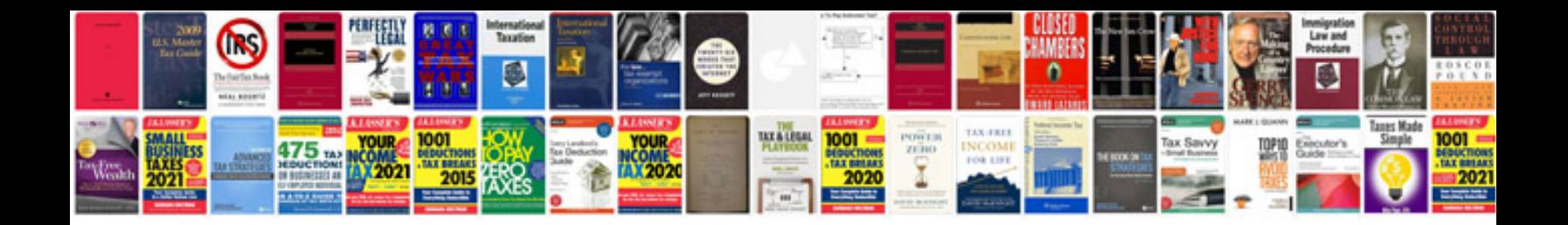

**Adobe cs4 manuals**

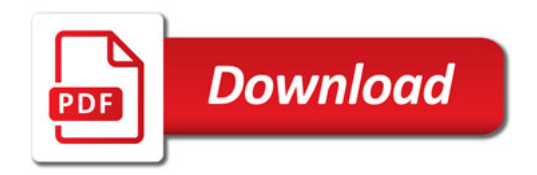

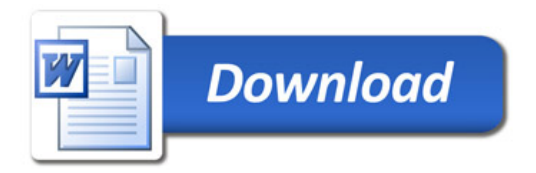